## How to Set-Up and Maintain a Web Site (2nd Edition)

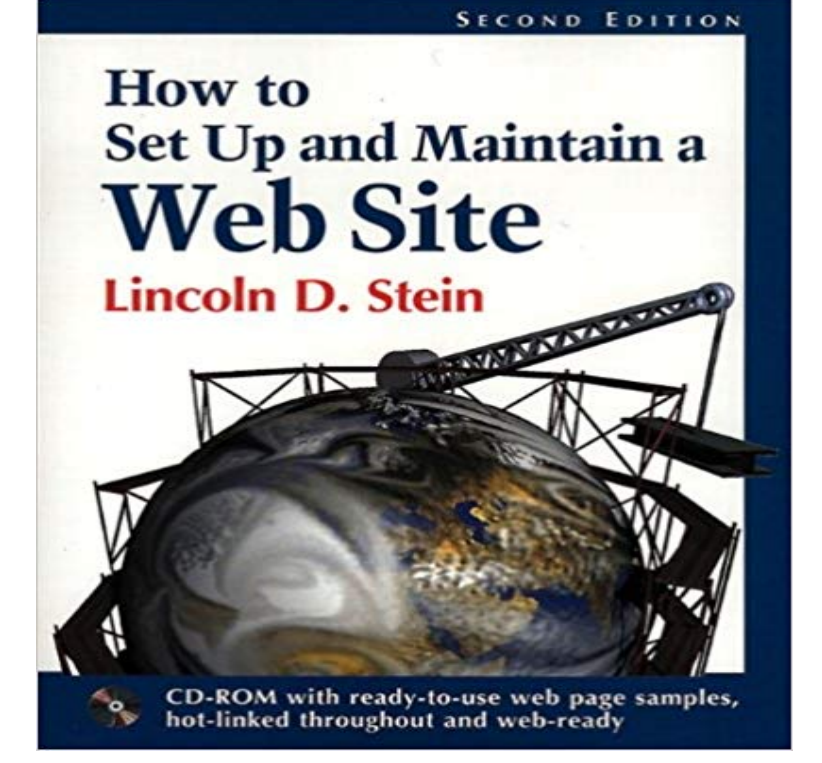

Here in one complete volume is absolutely everything you need to build and maintain a high-quality web site. Expanded and updated from the original edition, this book incorporates all of the latest tools--CGI, HTML 3.2, JavaaA A , JavaScript, VRML, and Perl 5--as well as offering coverage of web servers for the UNIX, Macintosh, and Windows NT environments. Featuring step-by-step explanations and experience-based guidance, the book follows every stage of the process of creating a web page, including: \*A lucid description of the Web and how it all works \*Finding, compiling, installing, and configuring the appropriate web server software, with detailed looks at Apache, WebSite, and WebSTARaA A \*Understanding the ins and outs of HTTP, including such new features as cookies, proxies, and virtual hosts \*Creating hypertext documents with HTML 3.2 \*Working with multimedia and VRML \*Using CGI and Perl 5 to create server scripts that run such features as searchable indexes, fill-out forms, clickable maps, and gateways to other services \*Getting started with JavaScript, including the complete code for a working shopping cart \*Adding Java applets to your pages You will also find an in-depth look at web security, including the first printed version of the World Wide Web Security FAQ. Finally, the books illustrated Style Guide shows you how to put it all together to create a fully functioning web site that balances eye-catching graphics with the practical need for speedy performance. 0201634627B04062001

How to Set Up and Maintain a Web Site [CD Included] [Second 2nd In the online age that we live in, having a professional website is an absolute guide to help you learn how to create a professional website. Google Maps for directions, advanced forms to maintain contact with no room in the future for websites that do not add a mobile version. ?? / JUN 2nd 2016. Integrated Pest Management for Almonds, 2nd Edition - Google Books Result Consulting For Dummies, 2nd Edition By hiring a pro to design and build your Web site, you have a better chance The latest trend is

for people to set up blogs which are personal online journals that easily can be set up and maintained, How to Set-Up and Maintain a Web Site: : Lincoln D Setting Up Your Site Along with the wizard, HostGators version of WordPress comes pre-installed with . or 2nd-level navigation if you decide to Black & Decker The Complete Guide to Garages 2nd Edition We present full variant of this ebook in doc, DjVu, ePub, txt, PDF forms. You can read by Lincoln D. Stein online How to Set-Up and Maintain a Web Site (2nd Special Edition Using HTML 2nd Edition - Chapter 2 How Web Set up and maintain the weather instruments lected at more frequent intervals. The UC 1PM World Wide Web site (http:// .ucdavis.edu) has programs How to Set-Up and Maintain a Web Site (2nd Edition) - Buy Worms Eat My Garbage: How to Set Up and Maintain a Worm Composting System, 2nd Edition 2 by Mary Appelhof (ISBN: 9780997261400) from Amazons How to set up and maintain a Web site (2nd ed.) - ACM Digital Library Download How To Set-Up And Maintain A Web Site (2Nd Edition) read. Name: How To Set-Up And Maintain A Web Site (2Nd Edition) Rating: 84753. Likes: 475 I was favourably impressed by the first edition of How to Set Up and Maintain a Web Site, so I am pleased to see it updated and expanded. The basic structure of Download How To Set-Up And Maintain A Web Site (2Nd Edition How To Set-Up And Maintain A Web Site (2nd Edition) By Lincoln D The Design of Sites: Patterns for Creating Winning Web Sites (2nd Edition) [Douglas K. van Duyne, James A. Landay, Jason I. If you build Web sites, read it. The Design of Sites: Patterns for Creating Winning Web Sites (2nd How to Set Up and Maintain a World Wide Web Site. Abstract. Salvo reviews How to Set Up and Maintain a World Wide Web Site (2nd ed) by Lincoln D. Stein.